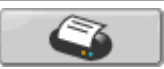

## フューエル、エミッション コントロール故障診断DTCのクリア

- 1. Honda PGMテスタまたは外部診断機を使用する場合
	- -1. ダッシュボード下にあるデータ リンク カプラ(A)にHonda PGMテ スタまたは外部診断機(B)を接続する。
	- -2. イグニション スイッチをON(II)にする。
	- -3. Honda PGMテスタまたは外部診断機にてDTCをクリアする。 Honda PGM テスタまたは外部診断機の使用に関しては、 Honda PGM テスタまたは外部診断機の取扱説明書を参照するこ と。
- 2. Honda PGMテスタまたは外部診断機を使用しない場合 -1. イグニション スイッチをOFFにする。 -2. メイン ヒューズ ボックス(A)内バックアップ(7.5A)ヒューズ(B)を 外す。
- 3. 10秒以上経過後、バックアップ(7.5A)ヒューズを取付ける。
- 4. アイドル コントロール システムの調整を行う。

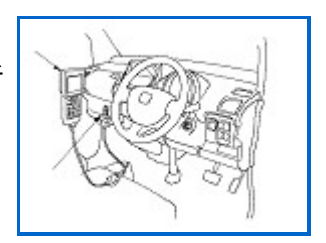

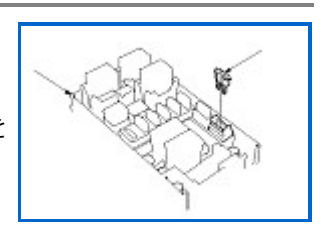